**AutoCAD Crack Free Download [Latest 2022]** 

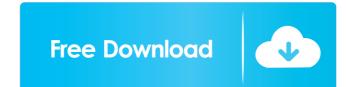

## AutoCAD Crack+ Product Key Full Free Download [32|64bit] (April-2022)

The name AutoCAD is a registered trademark owned by Autodesk, Inc. AutoCAD is a 3D model-based drawing program that has been a staple for drafting and architectural design in the mechanical and construction industries. The application uses a proprietary file format to store drawing information that includes basic 2D drawing functions, including rectangles, lines, circles, arcs, and text. Using the Quick Navigation Pane The primary tools for creating drawings in AutoCAD are the drawing commands. These tools allow a user to select points, draw lines, and create and modify polylines, circles, and arcs. A user can draw a line in two ways: Through the visual interface of the screen, or Through the keyboard. After the user selects the type of line to draw, the user can either enter an end point or establish a line segment. If the end point is selected, the user can also enter a distance value from the current measurement that can be subdivided and a fourth point automatically created to complete the segment. When drawing a line, the user can also enter a dimension. Drawing dimensions and converting a line into a dimension are covered in the next section. Line Types A line that is either continuous or discontinuous. B – A line that is either continuous or discontinuous. B – A line that is based on a segment. T – A text segment. T – A text segment. T – A text segment. D – A dimension. If a user would like to view a list of the different line types from the ribbon panel. User can switch between different line types as necessary. The ribbon panel also provides basic navigation and editing capabilities for the different line types. If the user would like to display the path and spline information for a line, the user can select Path and Spline

# AutoCAD Crack + License Key Full

AutoCAD Free Download has been a platform for many software packages that allow their developers to create AutoCAD For Windows 10 Crack extension modules. Examples are Adobe's Acrobat and Flash for AutoCAD, and Autodesk's AutoCAD was initially developed for HP-15L plotting terminals. It was originally named ARCADIS which was a division of Cadcon Systems. Cadcon Systems was an independent company, initially managed by CADCAM Ltd., who, in turn, was part of British-based STC Microsystems. When R/CAD of Sesame Software came up with the idea of a "Model Viewer", which they named CadDirector, Cadcon developed the Autodesk Graphical Design System for their own applications. It was only after this project had been successful that Cadcon became Autodesk CAD Applications Ltd and renamed ARCADIS to Autodesk AutoCAD. On June 5, 1988 Autodesk released AutoCAD for a fee of US\$495. In 1989, Autodesk released AutoCAD LT as an on-premises solution. For users that didn't have access to a mainframe computer at the time, LT was supported by Soft32, a software publishing company, which allowed the use of LT on the Soft32 Connection system. LT was also supported by the Stanford University CAD Lab. LT did not have all of the functions of the flagship product, AutoCAD. It was offered in several editions, LT150, LT200, LT200 and LT300. In 1989, Cadcon Systems acquired AGi Graphics, which developed the first GIS-oriented CAD/CAM solution, as well as CNC software for auto and machine shops. Cadcon Systems division of Evans & Sutherland. The company was renamed CADCAM Systems division of Cadcon Systems. Autodesk CAD Applications Ltd renamed the CADCAM and Autodesk CAD Applications divisions to Autodesk AutoCAD in 1993. In 1994, Autodesk released AutoCAD for the first release after the Autodesk acquisition, 5b5f913d15

AutoCAD

Open Autocad and select keygen.exe. Enter a product key to activate the product and create a new file. Select your active Autocad product. Select Add to C:\. Enter the names of the files you want to import the files to the last AutoCAD version you have activated. What I found for free that works with Autocad 13 is that you can use the keygen to import files and use them on other operating systems. For example, if you want to use an image of a sign or a 2D drawing of a truck (shipped with a product from another Autodesk product) on a Windows machine or on an Apple Mac, you could use the keygen to do so. However, if you want to import a PDF drawing and use it in another operating system (OS), you would need to use Adobe's PDF reader or an Acrobat reader, depending on the OS you are using. Nancy Simeone Vice President of Volunteer & Alumni Relations Nancy Simeone is the Vice President of Volunteer & Alumni Relations and a member of the University's comprehensive strategic plan for recruitment, retention and alumni relations, including recruitment and retention efforts within the LSU System and in the surrounding communities. Prior to becoming Vice President of Volunteer & Alumni Relations in 2010, Nancy served as the Executive Director of the LSU A&M Board of Governors where she was responsible for oversight of the University's national and regional branding efforts. Her contributions to the Association where recognized by the Louisiana Education Association in 2013 with the President's Award. She also served as the Chairman of the Louisiana Education Association in 2010. During that time, NEA granted her the President's Award for Outstanding Leadership in Education. Before joining LSU, Nancy was a senior vice president at Chubb Insurance in New Orleans where she managed marketing, underwriting, risk management, sales operations, premium retention, and employee benefits. Nancy earned her B.A. from the University of North Carolina at Chapel Hill and her

### What's New in the AutoCAD?

Use new cloud-based technology to ensure your drawings are completely up to date, even on slow connections. Quick-change tools: Move and edit blocks, fills, text, and other elements using a fast, touch-based interface. (video: 1:25 min.) Improve the experience when using the AutoCAD DesignCenter. (video: 1:40 min.) Improve BIM capabilities: Import and manage BIM data and documents. (video: 1:09 min.) Improve your productivity with a redesigned BIM functions and new tasks. (video: 1:25 min.) Collaborate and run reports faster: Use the new graph panel and graphing tools in Multi-Graph Mode. (video: 1:14 min.) More configurable toolbars and ribbon tabs: Drag and drop buttons onto ribbon tabs to tailor the ribbon to your workflow. Improved options: Make advanced setting changes through the Options dialog. (video: 0:56 min.) Improved preferences: The Save & Restore option has been replaced by a new Restore Preferences panel. (video: 0:50 min.) Include keyboard shortcuts in tooltips: Navigate through your project with the keyboard in the best way possible. Ability to change between the normal toolbars in the Drawing View: Go back to the toolbars you need. (video: 0:49 min.) Updated UI design: The entire interface has been updated to the current UI design. Enhanced cloud-based capabilities: Work on your AutoCAD drawings from a browser on any device. Create and edit from the cloud at any time. Updated Web App for mobile devices: Use the new cloud-based interface and experiences working on the cloud. (video: 0:38 min.) New integration with Autodesk Exchange

# **System Requirements For AutoCAD:**

A 500-5000 core Intel-compatible computer running the Windows® 7 operating system (32-bit or 64-bit, all editions). A web browser A device's webcam Instructions: This tutorial will demonstrate how to use a web browser to capture images using the built-in camera function of an Xbox 360, but there is no webcam required to view the images. To begin, press the "web cam" button on the Xbox 360 controller and connect the device to your computer. The web cam may be attached to a TV,

https://defisociety.com/autocad-20-1-crack-with-product-key-free-updated-2022/

https://biodashofficial.com/autocad-2018-22-0-crack-3264bit/

https://himoin.com/upload/files/2022/06/ZEH1mnQzuGJbJqK2yV2a 07 2b5f08f4fd89e0f093afbc80676bc700 file.pdf

https://authorwbk.com/2022/06/07/autocad-crack-torrent-2022-new/

https://socialtak.net/upload/files/2022/06/ptp2NnknCuf5lJ3cF781 07 2b5f08f4fd89e0f093afbc80676bc700 file.pdf https://ilpn.ca/?p=4061

http://atompublishing.info/?p=6139

http://f1groupconsultants.com/autocad-2018-22-0-crack-x64-march-2022/

https://sitandbreaktheice.org/autocad-crack-download-2022-new/ https://adelinapoelman6059.wixsite.com/unsmarverno/post/autocad-crack

https://stop5g.cz/wp-content/uploads/2022/06/aldule.pdf https://www.nzangoartistresidency.com/autocad-free-download-2/

http://epicphotosbyjohn.com/?p=2431

https://wechatbiz.com/en/china-market-insights/autocad-crack-free-for-pc/

https://www.theblender.it/autocad-23-0-crack-download-march-2022/ https://jenniferferrand.fr/?p=9754

https://shanajames.com/2022/06/07/autocad-crack-license-key-updated-2022/ https://beautyprosnearme.com/wp-content/uploads/2022/06/zymoquen.pdf

https://elsaltodeconsciencia.com/autocad-crack-free-license-key-free/

http://ctago.org/?p=9674